# **Sommaire**

#### Situation professionnelle 1 Tigrou Sport

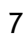

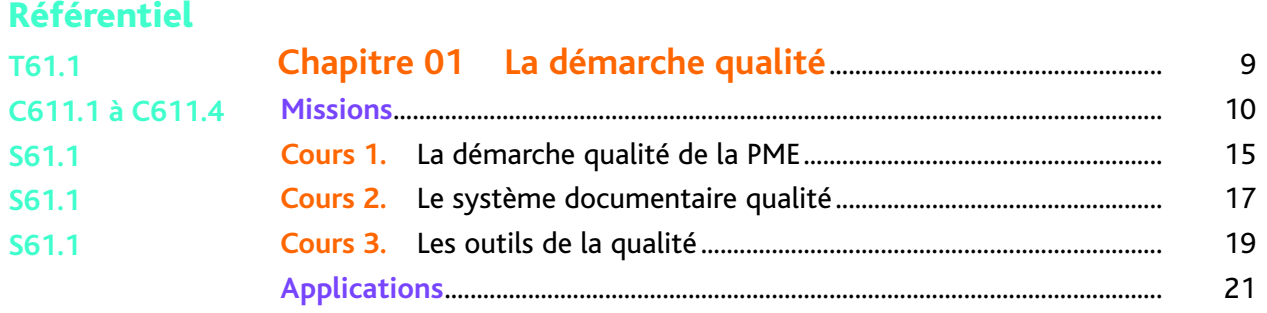

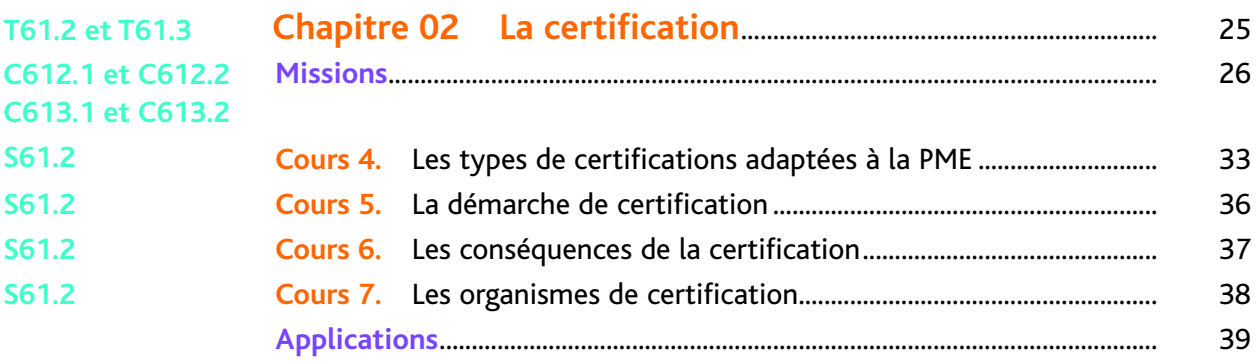

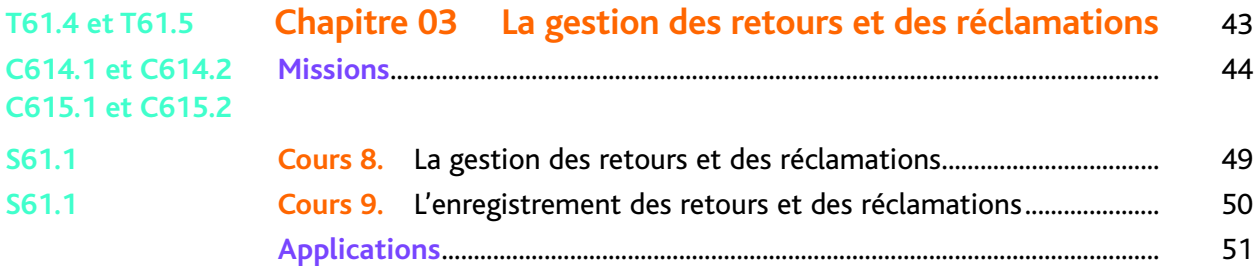

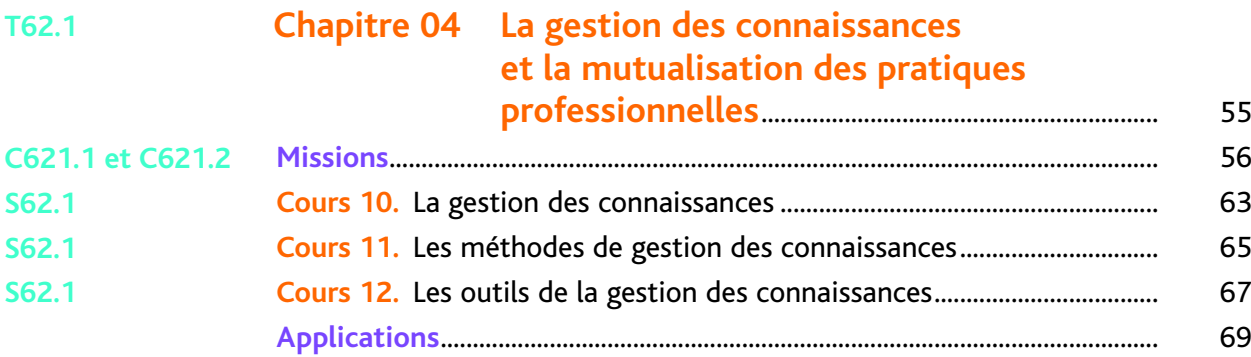

## **Sommaire**

#### Situation professionnelle 2 Breizh Boards 1986 1997 1998 1999 1999

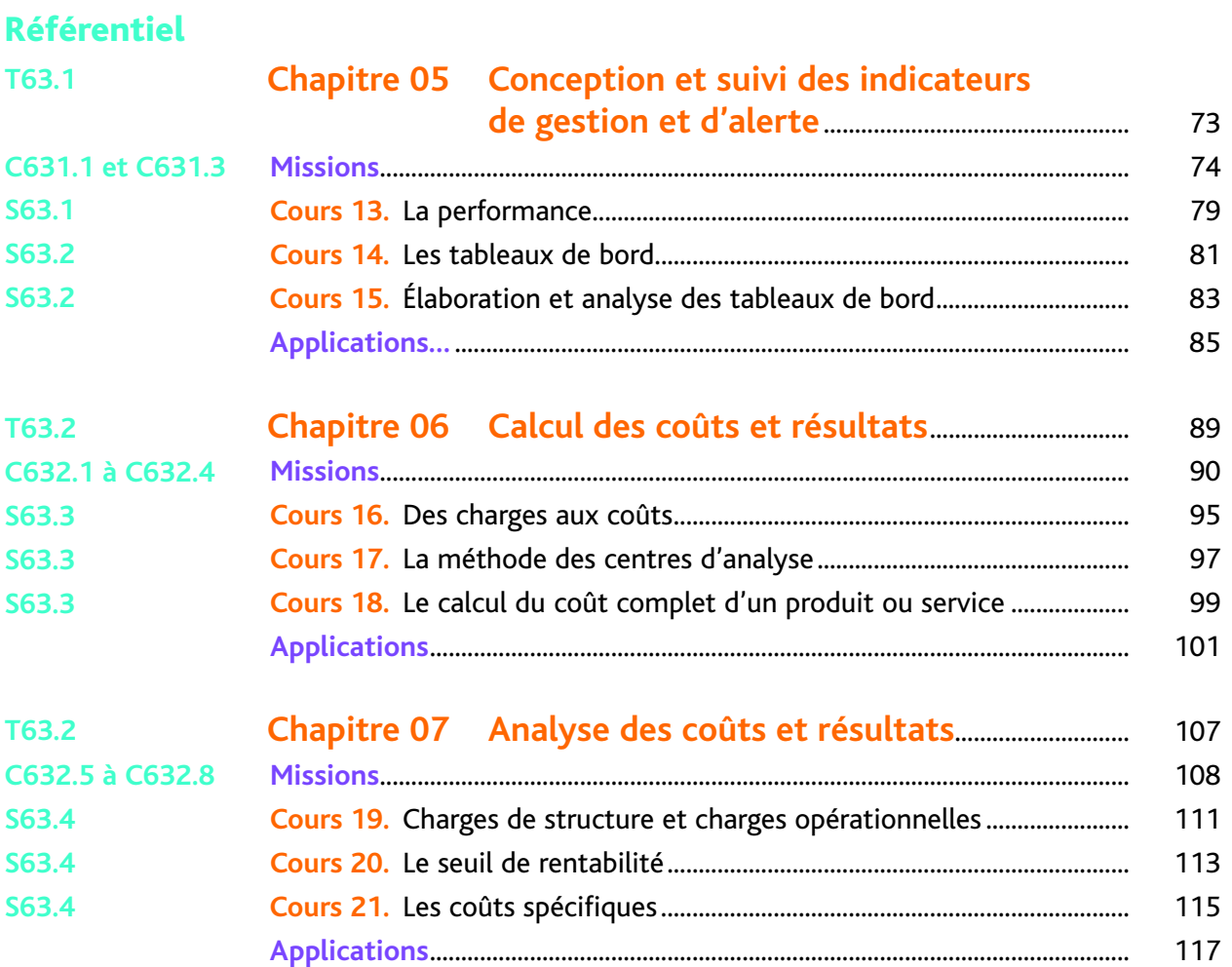

#### **Situation professionnelle 3 Nouvel Espace Buro 123** 123

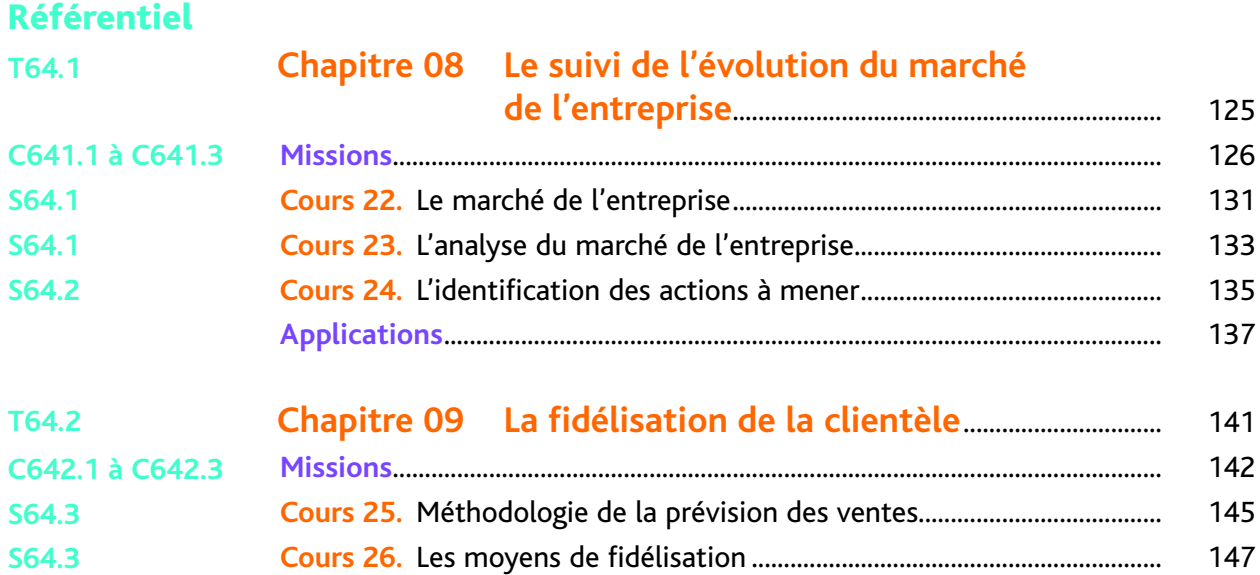

### **Sommaire**

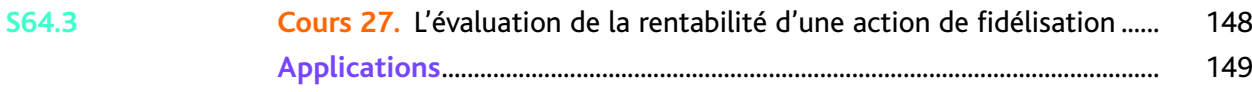

#### **Situation professionnelle 4 Sweety Lingerie 153 153** 153

#### Référentiel

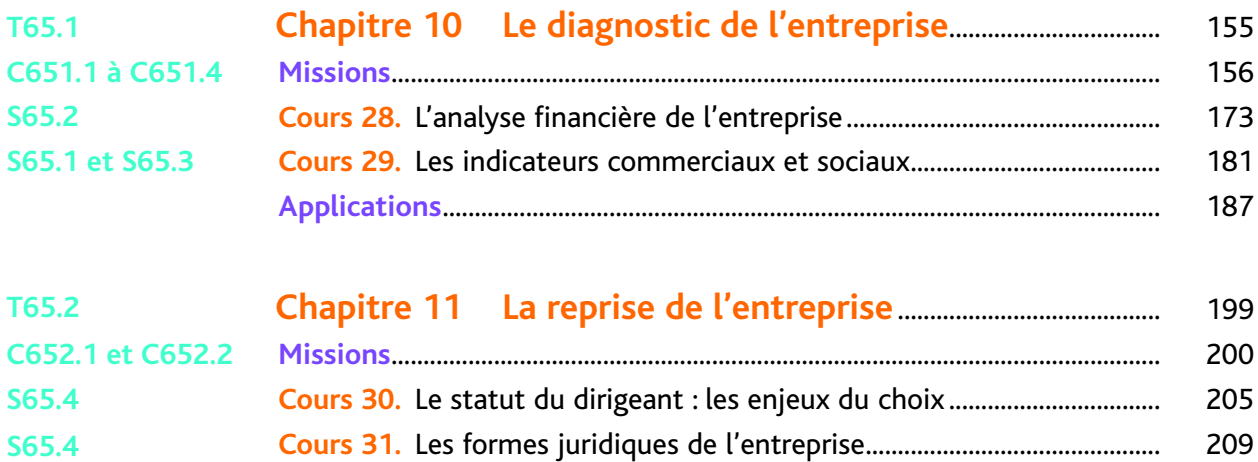

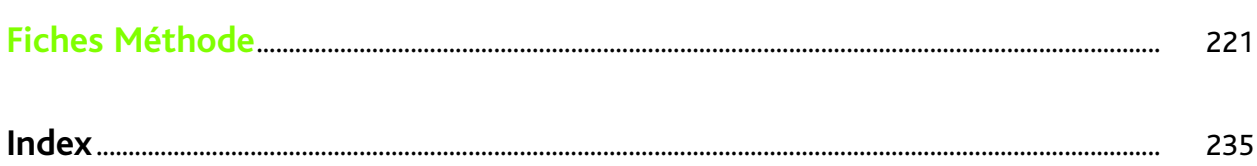

**Applications**................................................................................................................ 211